# **Importing User Data**

## <span id="page-0-1"></span>Using Menu "Import"

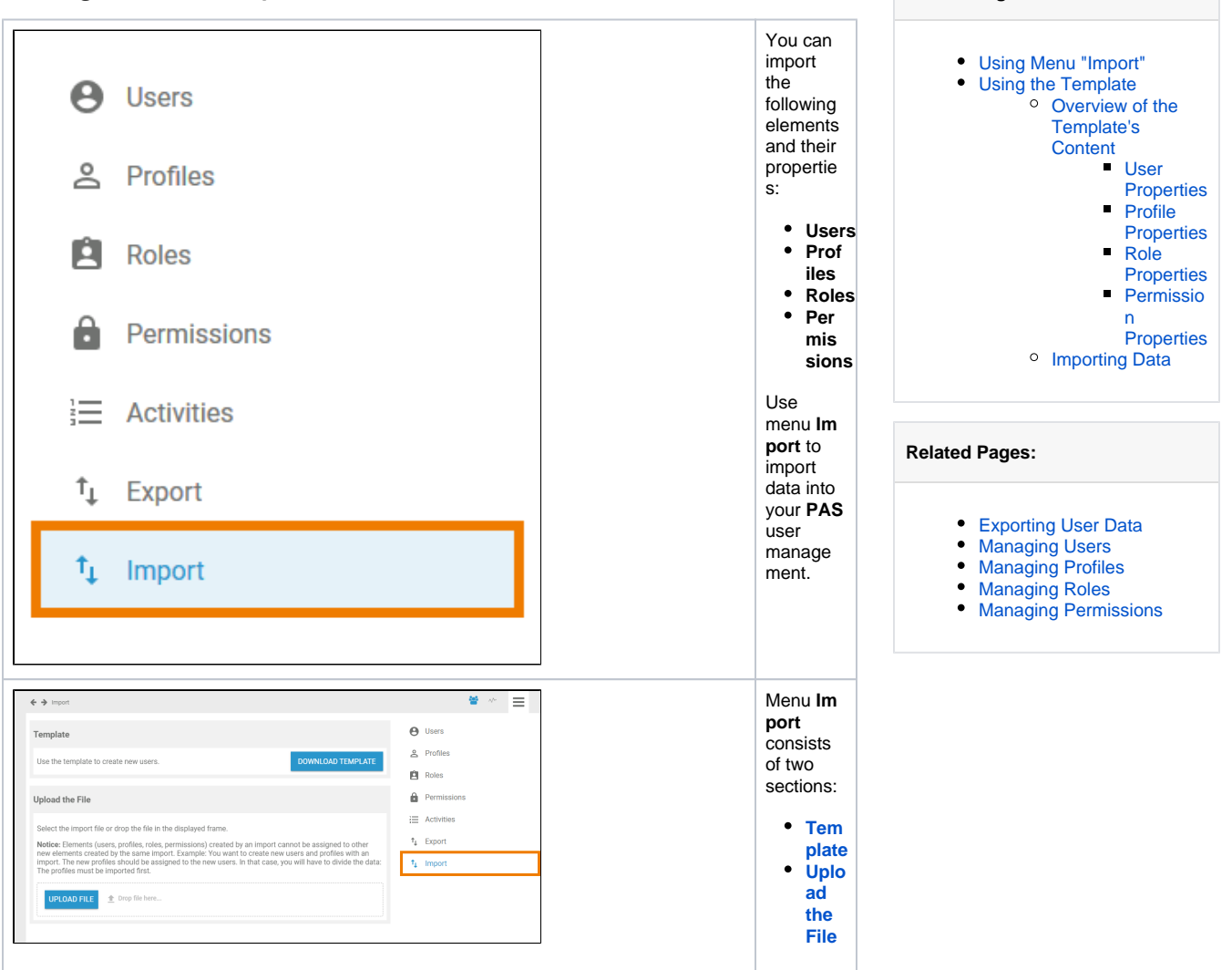

**On this Page:**

### <span id="page-0-0"></span>Using the Template

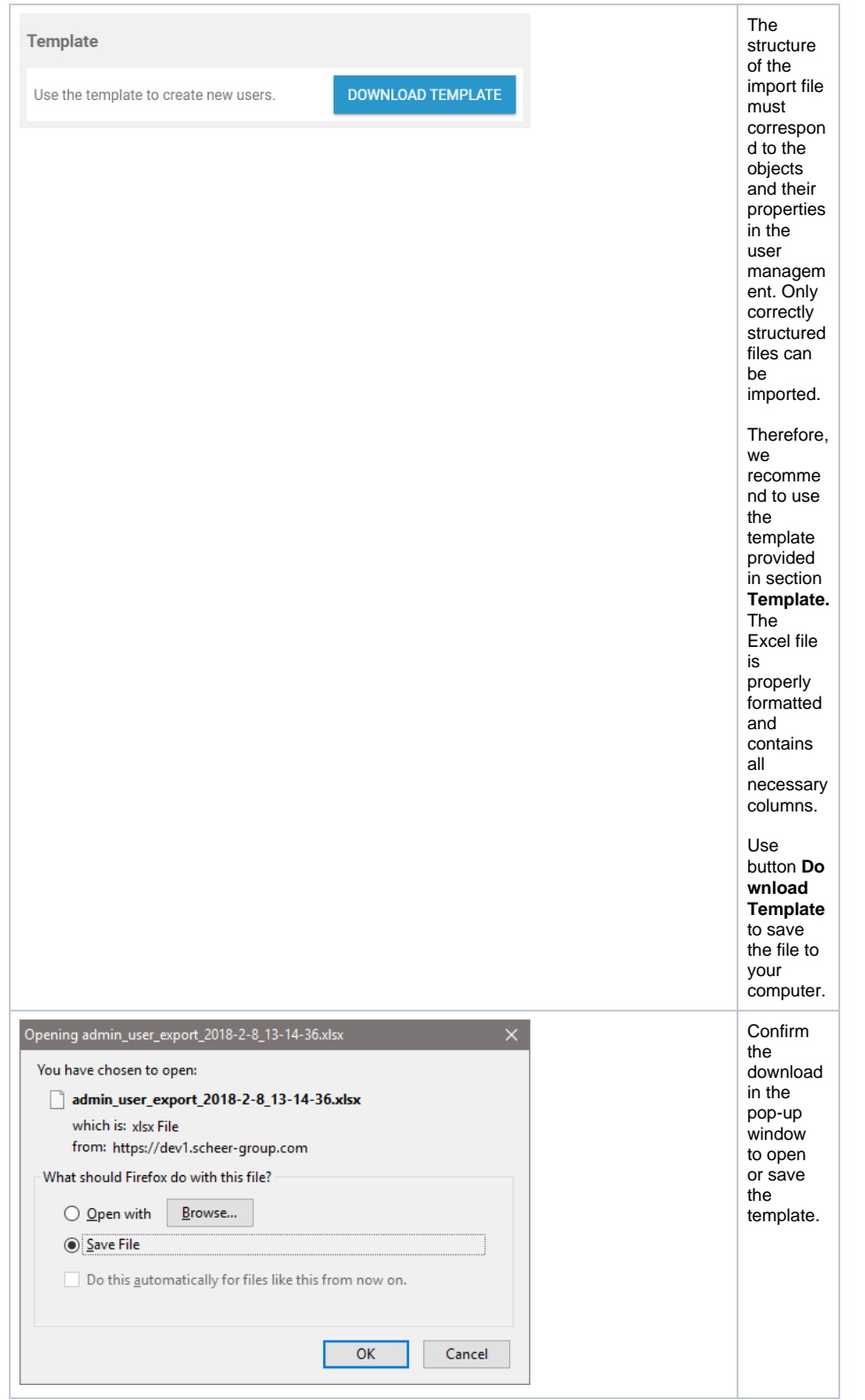

<span id="page-1-0"></span>Overview of the Template's Content

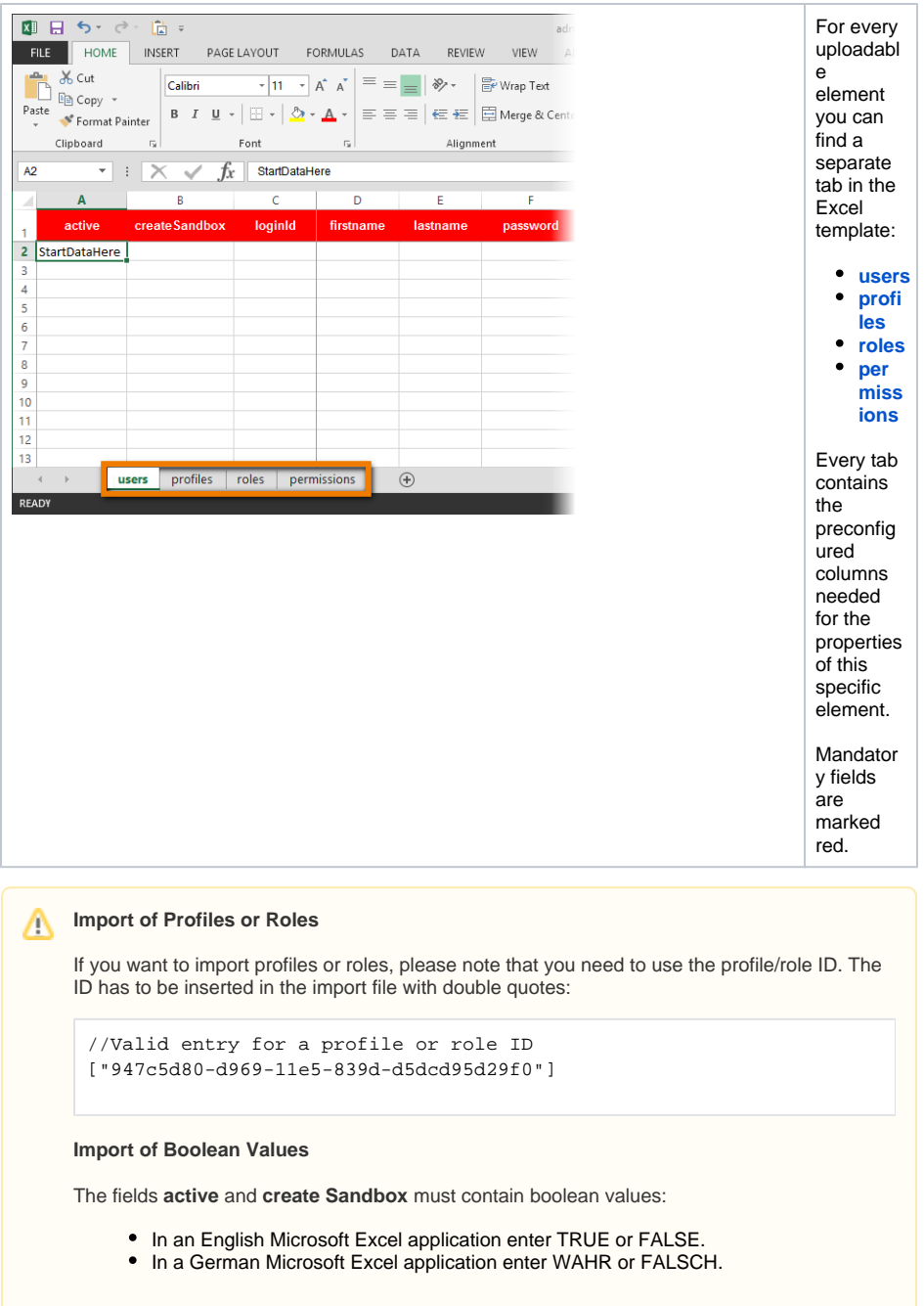

#### <span id="page-2-0"></span>**User Properties**

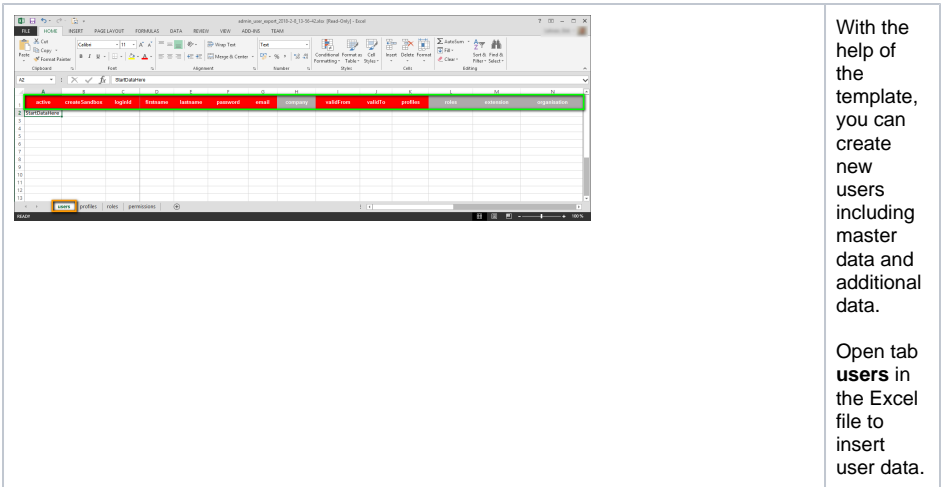

The following table is searchable and shows all user properties that can be specified in the template file:

- **Technical Name:** Name of the column in the template
- **User Property:** Name of the field in the user data sheet

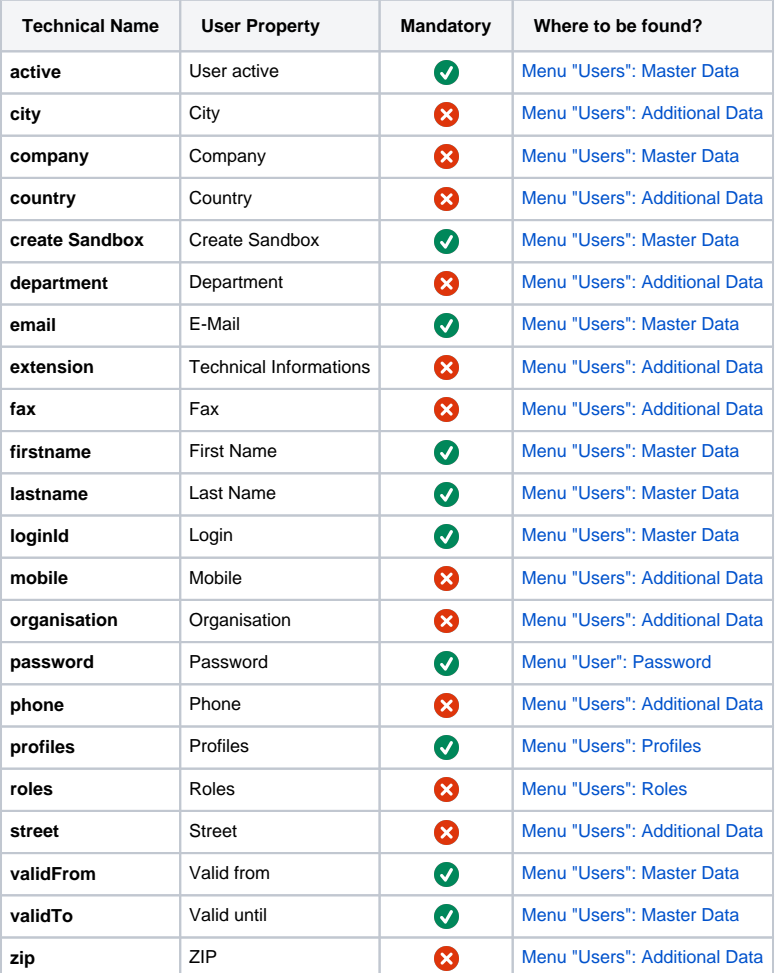

#### <span id="page-3-0"></span>**Profile Properties**

| ■日 5 · 6 · 四 →<br>HOME INSERT PAGELAYOUT FORMULAS DATA REVIEW VIEW ADD-INS TEAM<br>FLE<br>Ëå.<br>$\rho_{RIR}$<br>$\mathcal{S}$<br>$\sim$<br>Fort<br>Cipbaard is<br>$\tau$ : $\mathbb{X} \times f$ substant<br>$\overline{\mathcal{R}}$ | admin_user_esport_2018-2-8_13-56-42.xlo: [Read-Only] - Escal<br>Higneset<br>a number al | Cuts<br>Styles                        | $2 \times 2 = 2$<br>tomat Star<br>$\frac{\sum \text{Answer}}{\left \frac{m}{m}\right  \sin \frac{m}{m}}$<br>Sort & Find &<br>€ Gaar -<br>Filter - Select -<br>Ecking | Create<br>new or<br>update                                                                 |
|----------------------------------------------------------------------------------------------------|-----------------------------------------------------------------------------------------|---------------------------------------|----------------------------------------------------------------------------------------------------|--------------------------------------------------------------------------------------------|
| $A = 1$<br><b>CONTRACTOR</b><br>active<br>name<br>2 StartDataNere<br>à.<br>ø.<br>to<br>$\mathbf{H}$<br>12<br>13<br>users profiles roles permissions<br>$\mathcal{A}=\mathcal{A}$ .<br>READY                                            | $\sim$<br>namespace<br>$\circledast$                                                    | <b>DO</b><br>description<br>$+ 1 - 1$ | $\mathbf{r}$<br>permissions<br>$- 100$ %<br>用图<br>ш<br>--                                                                                                    | existing<br>profiles<br>by<br>inserting<br>their<br>properties<br>into the<br>import file. |
|                                                                                                    |                                                                                         |                                       |                                                                                                    | To be<br>able to<br>do so,<br>open tab<br>profiles<br>in the<br>template<br>file.          |

The following profile properties can be imported:

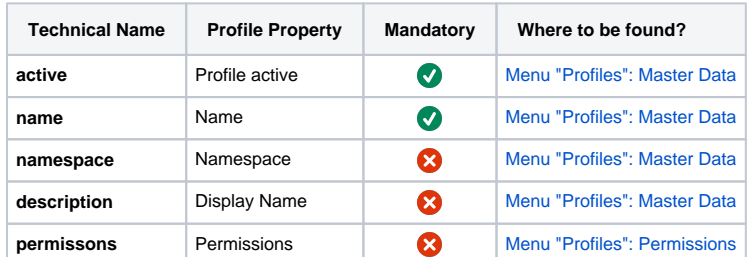

#### <span id="page-4-0"></span>**Role Properties**

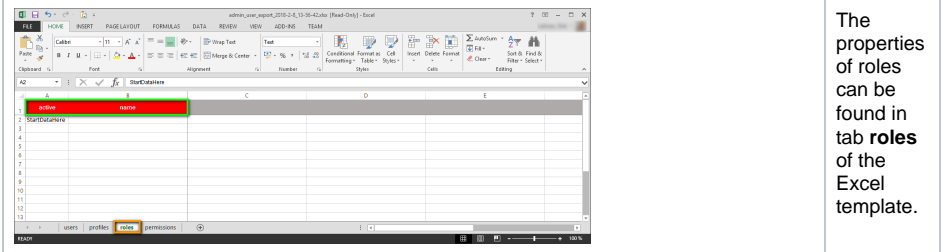

You can insert the following roles properties in the import template:

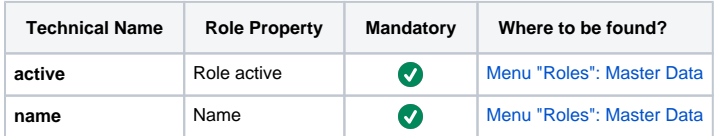

#### <span id="page-4-1"></span>**Permission Properties**

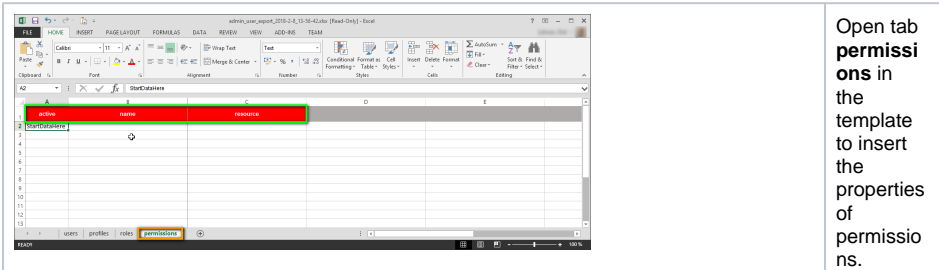

The following properties can be imported for permissions:

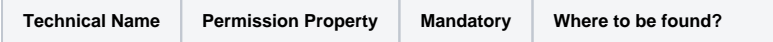

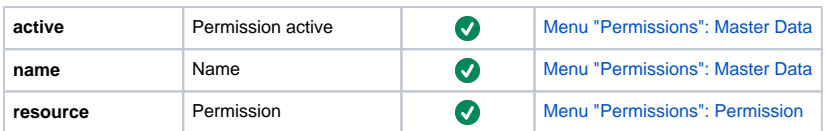

### <span id="page-5-0"></span>Importing Data

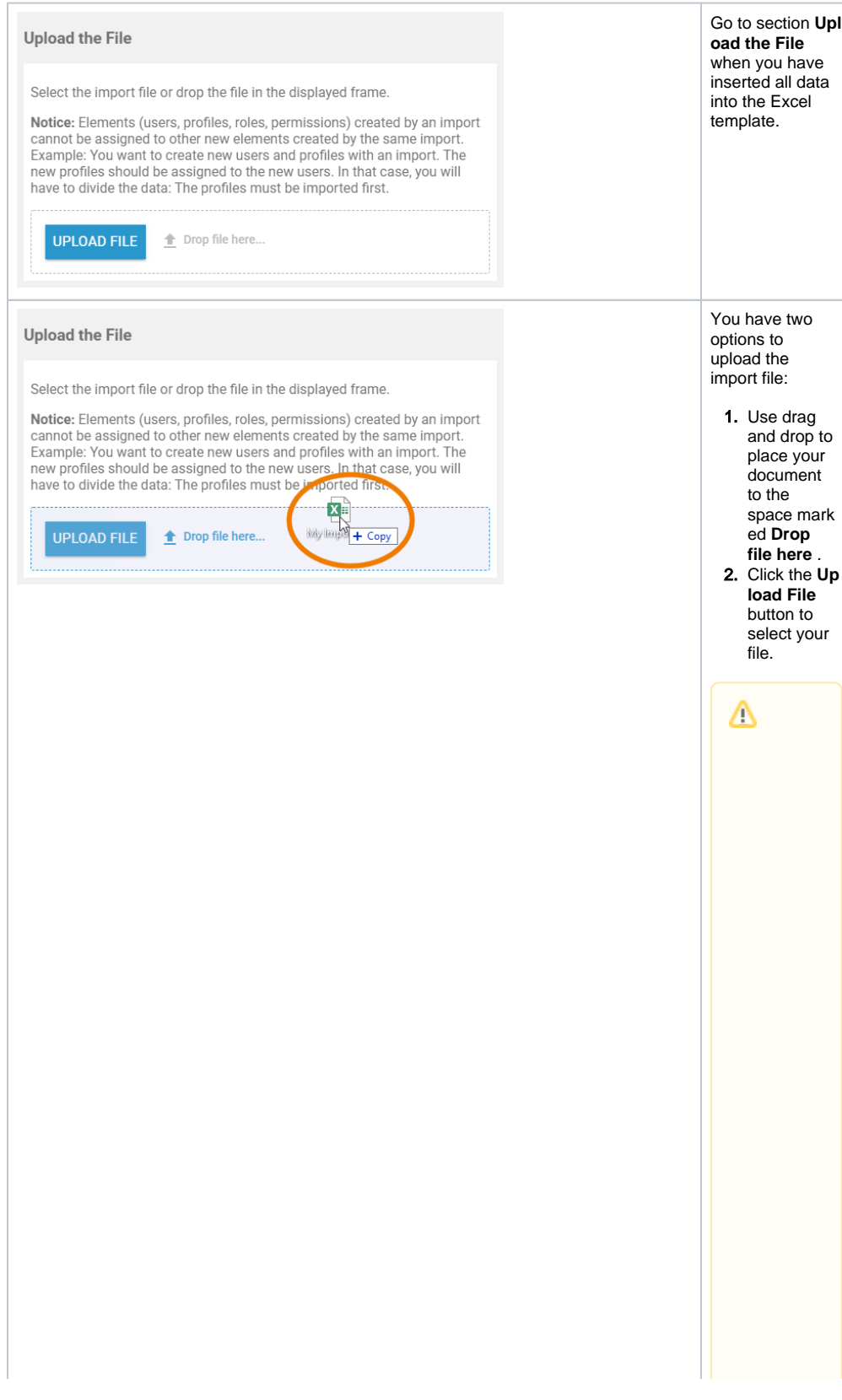

Pleas e note, that eleme nts such as users, profile s, roles and permis sions create d by an import cannot be assign ed to other new eleme nts create d by the same import. **Exam**

**ple:**

● O wantocgatenewuse gandnewpro 削esbythesameim po m.

● Thene w p r o file s s h o uld b e a s si g n e d t o t h e n e w u s e rs l n t h a t c a s e , y o u w ill h a v e t o di vi d e t h e i m p o rt : T h e p r o

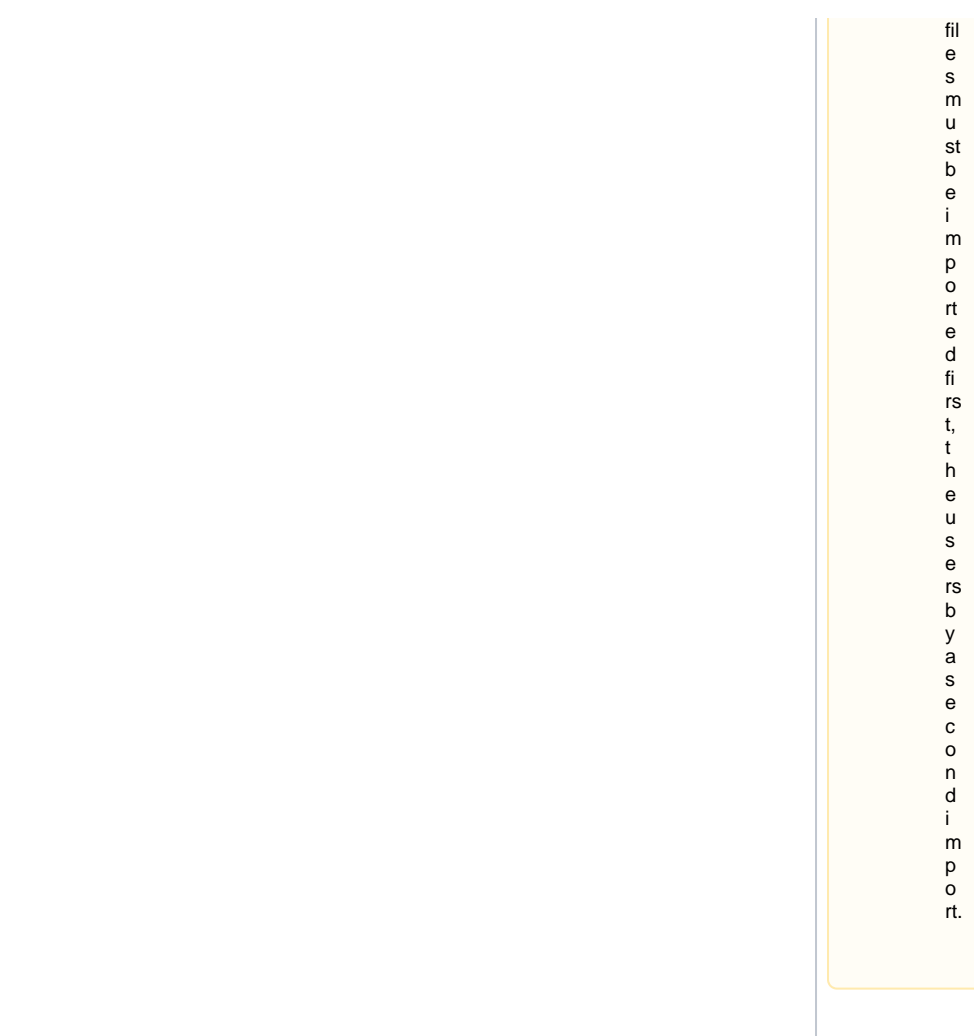

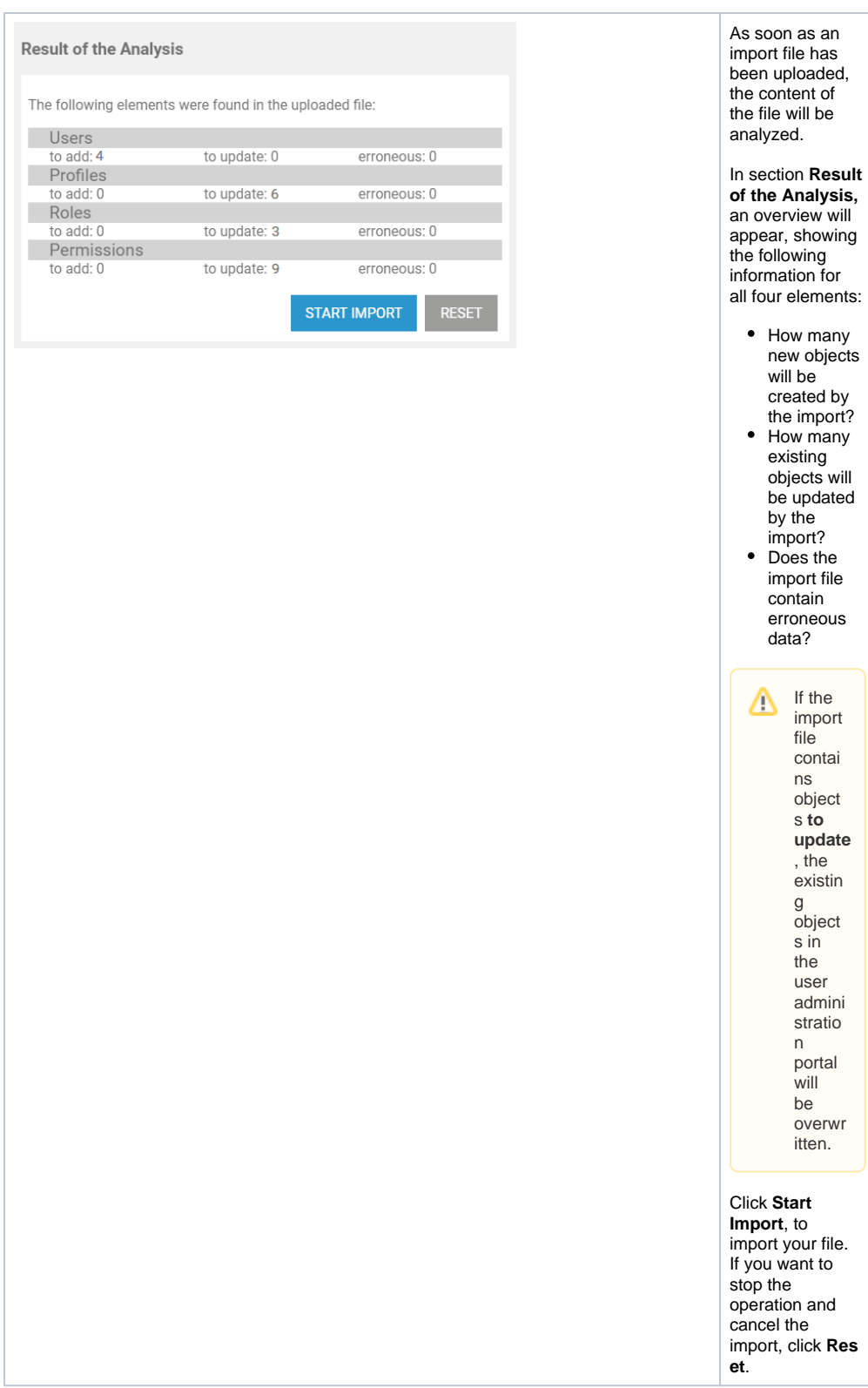

• How many new objects will be created by the import? • How many existing objects will be updated<br>by the import? • Does the import file contain erroneous data?

If the

import file contai ns object s to update , the<br>existin g<br>object  $sin$ the user admini stratio  $n$ portal will be overwr itten.

Δ